# **PrimTux, la distribution éducative, disponible sur Raspberry Pi**

[PrimTux est une distribution éducative libre et gratuite développée par une petite équipe de](http://wiki.primtux.fr/lib/exe/detail.php/primtux3-2018:primtux3-sessions.png?id=framboise314) [professeurs des écoles et de passionnés de l'informatique en milieu scolaire. Bien qu'elle soit tout à](http://wiki.primtux.fr/lib/exe/detail.php/primtux3-2018:primtux3-sessions.png?id=framboise314) [fait utilisable sur des PC derniers cris, cette distribution a vocation à recycler du matériel ancien pour](http://wiki.primtux.fr/lib/exe/detail.php/primtux3-2018:primtux3-sessions.png?id=framboise314) [le destiner aux établissements scolaires, établissements éducatifs divers, ou simplement aux familles](http://wiki.primtux.fr/lib/exe/detail.php/primtux3-2018:primtux3-sessions.png?id=framboise314) [renouvelant le PC principal de la maison.](http://wiki.primtux.fr/lib/exe/detail.php/primtux3-2018:primtux3-sessions.png?id=framboise314)

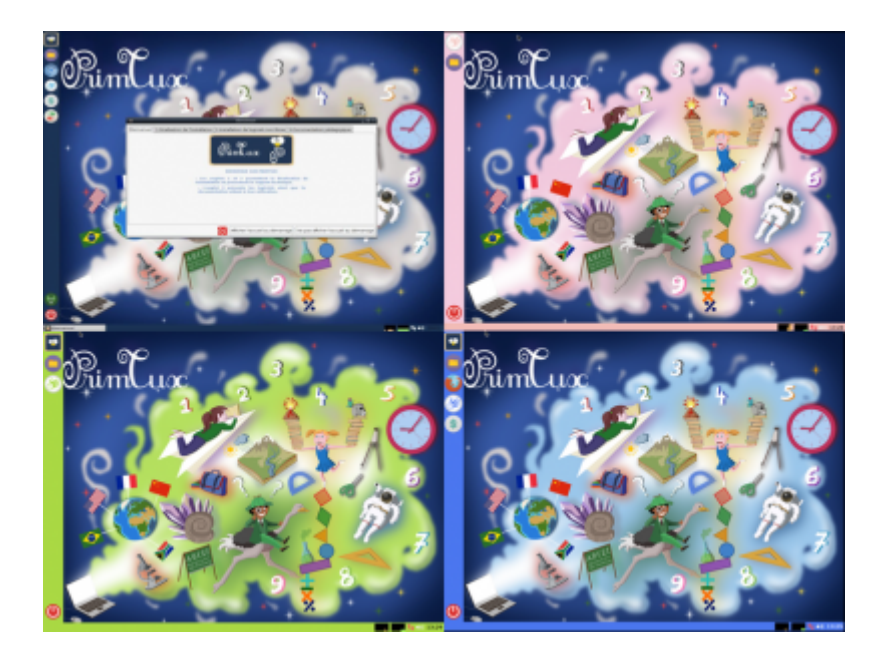

Cette distribution intègre par défaut des outils de protection parentale permettant de protéger la navigation des enfants sur Internet. Rappelons qu'aucune protection n'est totalement infaillible et que la vigilance des adultes responsables ou parents reste nécessaire

# **L'adaptation sur Raspberry Pi**

Dans cet esprit, parce que cette solution permet de s'équiper à moindre coût, l'équipe de PrimTux a tout naturellement pensé à porter sa distribution sur Raspberry Pi.

La dernière version, PrimTux3, bâtie sur Raspbian Stretch, est compatible avec le dernier modèle de Raspberry Pi, le 3B+, ce qui n'était pas le cas de Raspbian Jessie sur laquelle est bâtie la PrimTux2.

Depuis la PrimTux 2, de nombreuses améliorations ont été apportées. Plusieurs applications ont été compilées pour ARM par l'équipe PrimTux et sont maintenant présentes dans la distribution :

- Le terrier suite arithmétique
- Le terrier tierce
- Le terrier cibler
- Le terrier aller
- Le terrier imageo
- $\cdot$  TBO
- Openboard

Dr Geo

Quelques rares applications, dont les sources sont devenues introuvables, ne peuvent être intégrées.

# **Créer une image disque du système installé**

L'équipe a également développé pour cette distribution un outil permettant de faire une image disque de son système sur un périphérique externe. La distribution Raspbian dispose de base d'un outil proche, piclone. Mais celui-ci ne permet que le clone de carte SD, pas de copie du système dans un fichier.

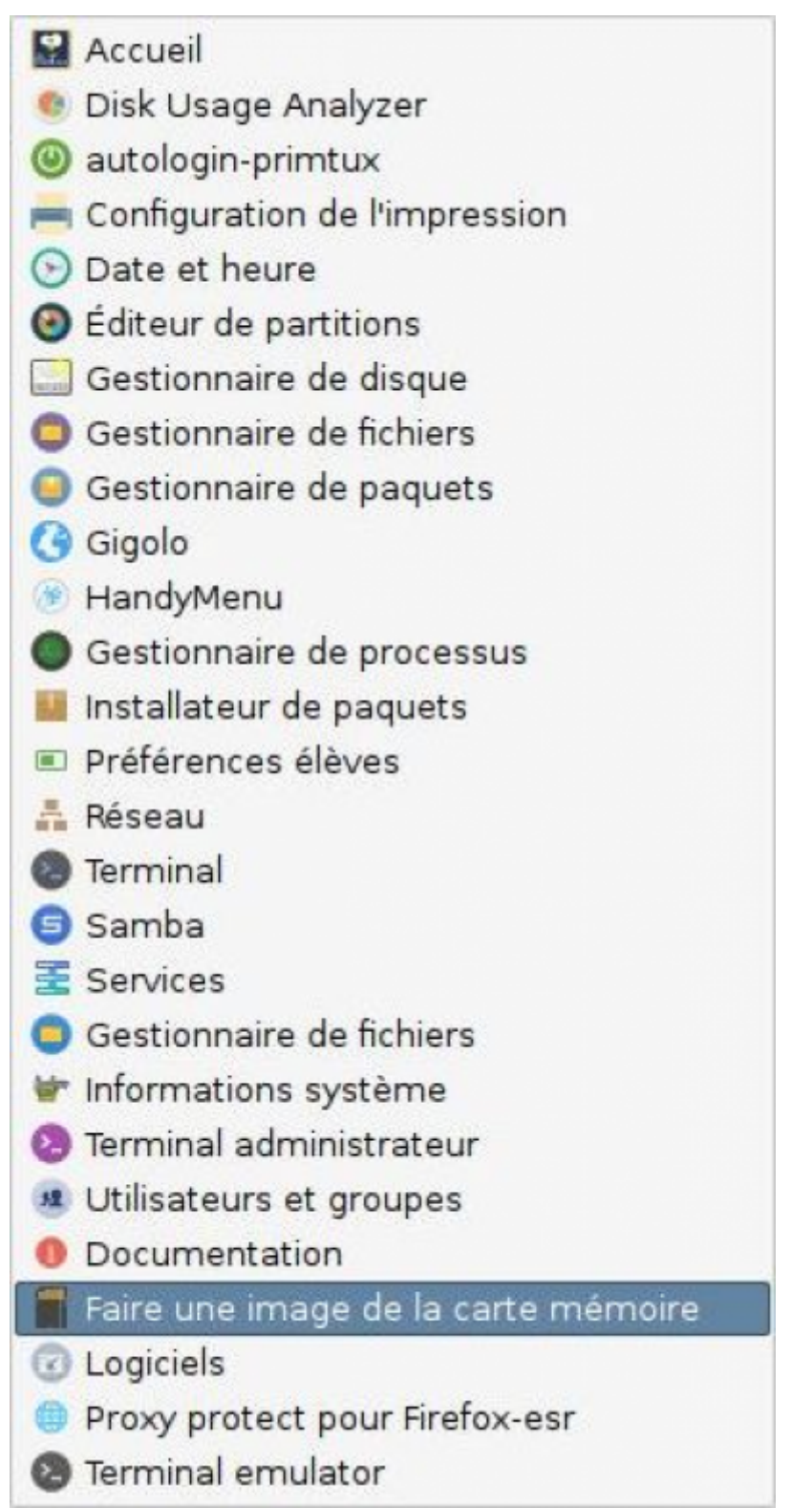

Nous vous conseillons de faire une copie une fois l'installation du système terminée.

Cela vous permettra de préparer d'autres cartes pour d'autres Raspberry Pi ou de faire une sauvegarde.

Car la durée de vie des cartes SD est moindre que celle d'un disque dur.

## **Log2ram**

A également été inclus l'outil log2ram qui permet de préserver la durée de vie de la carte SD en

limitant les écritures des logs (fichiers journaux). Ces écritures se font dans la mémoire vive et l'écriture sur la carte SD n'intervient que toutes les heures.

# **Ajouter les logiciels complémentaires**

Il manquait à la PrimTux RPi la possibilité d'ajouter, comme sur la version pour PC, une multitude de logiciels complémentaires classés par tranche d'âge, ainsi que quelques utilitaires. Ces logiciels complémentaires sont des logiciels qui ne peuvent être placés dans la version de base soit parce qu'ils ne sont pas libre au sens strict (notamment parce qu'ils ne sont pas autorisés pour un usage commercial), soit afin de limiter la taille de l'image de base.

L'équipe travaille depuis plusieurs mois au portage de ces applications sur Raspberry Pi en les compilant elle-même lorsqu'elle disposait des sources, ou en contactant les développeurs afin de leur demander s'ils accepteraient de les porter sur cette plateforme.

Le travail a maintenant bien avancé et la plus grande partie de ces applications sera bientôt disponible, sans doute à l'occasion de la sortie de la version 4 de PrimTux, aux alentours de la Toussaints 2018. Bonne nouvelle : il ne sera pas indispensable de passer à cette nouvelle version pour en profiter, les détenteurs des anciennes versions de PrimTux RPi y auront également accès par une simple mise à jour.

## **Construire soi-même PrimTux3 avec un script**

Pour les aficionados de la Framboise, l'équipe a mis à disposition un script permettant de construire soi-même une PrimTux3 pour sa Raspberry Pi. Toutes les explications et les détails dans ce [tutoriel](https://framagit.org/philippe-dpt35/primtux3-rpi/wikis/Tutoriel-de-construction-de-primTux3-sur-Raspberry-Pi)

Les sources de ce script sont accessibles sur Framagit: <https://framagit.org/philippe-dpt35/primtux3-rpi>

Pour [PrimTux4,](http://wiki.primtux.fr/doku.php/primtux4) l'équipe a prévu la mise à disposition d'une solution de même type.

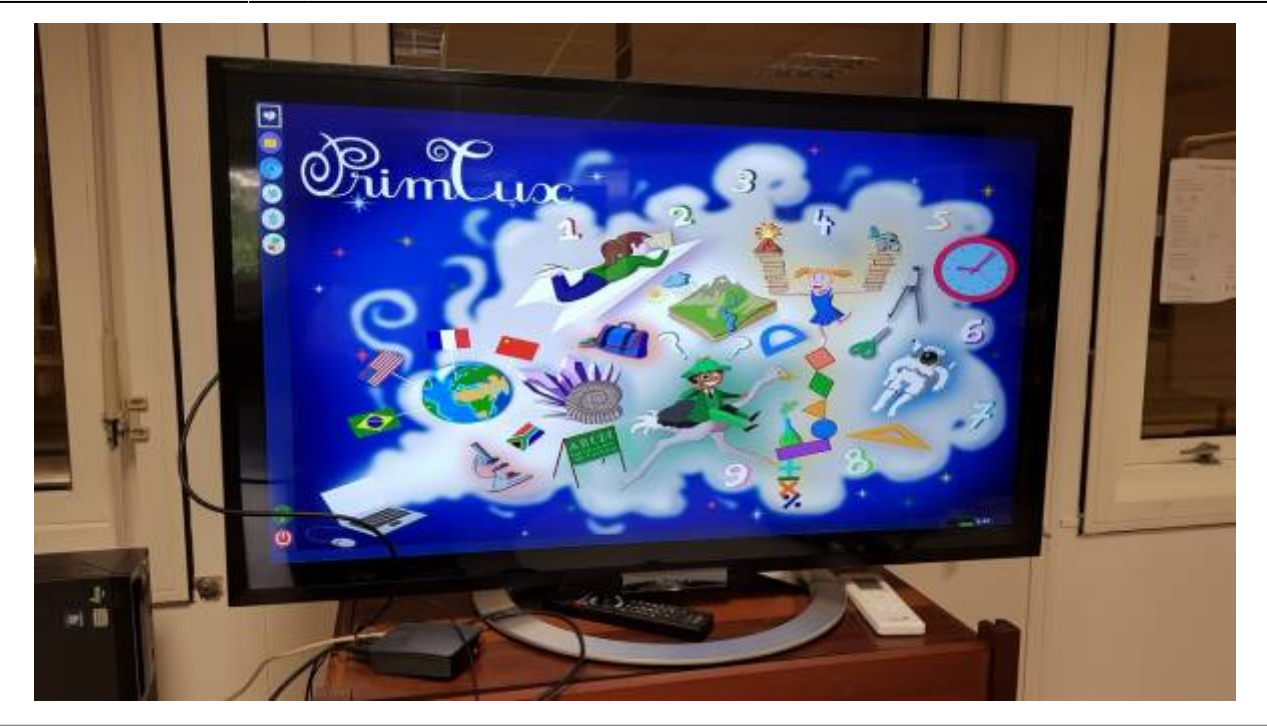

## **Liens utiles**

Le site officiel de PrimTux : <https://primtux.fr/>

Lien direct vers l'image de PrimTux3 pour RPi : <https://sourceforge.net/projects/primtux/files/Distribution/>

#### **Remerciements**

Merci à François MOCQ pour la publication cet article sur le site [Framboise314.fr](https://www.framboise314.fr/primtux-sur-raspberry-pi-une-distribution-educative-de-3-a-10-ans/)

[Merci à Benoît d'IDpresse qui offre un article sur PrimTux.](http://wiki.primtux.fr/lib/exe/fetch.php/primtux-rpi:opc06_10_15_primtux.pdf)

opc06\_10\_15\_primtux.pdf

From: <http://wiki.primtux.fr/>- **PrimTux - Wiki**

Permanent link: **<http://wiki.primtux.fr/doku.php/framboise314>**

Last update: **2018/09/23 18:57**

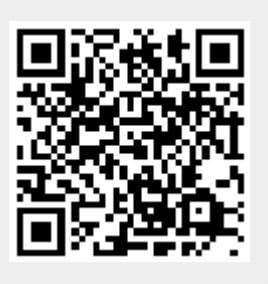